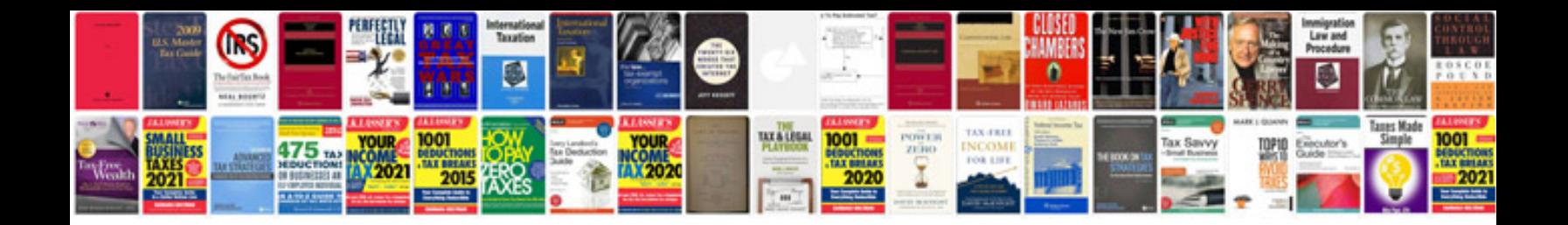

**Stihl service manual**

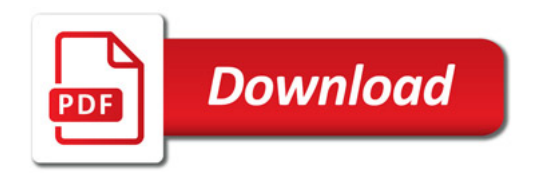

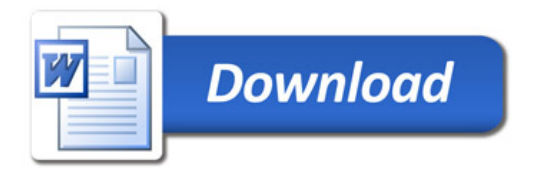